# Luento 3

# Konekielinen ohjelmointi (TTK-91, KOKSI)

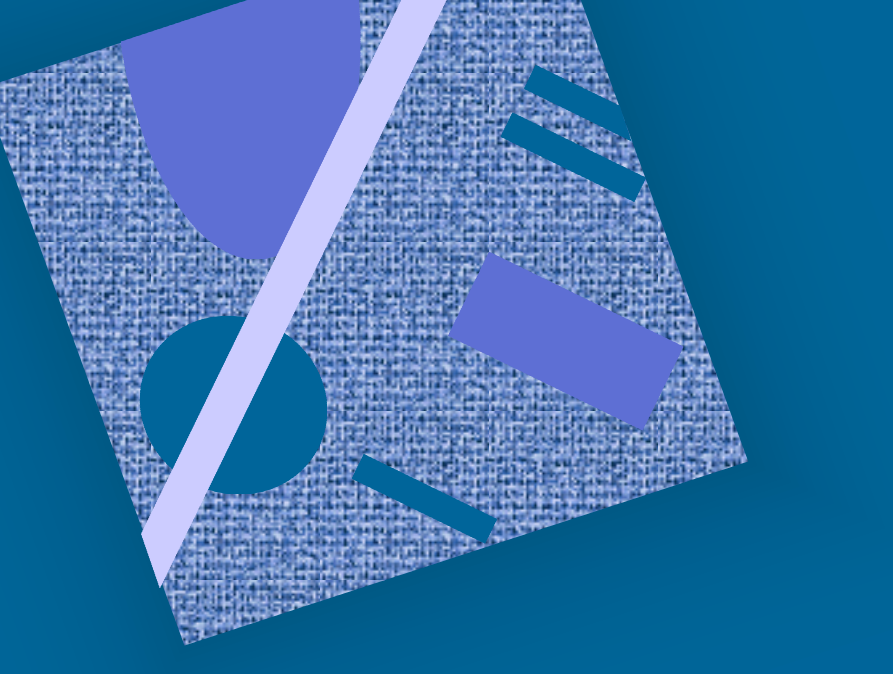

Muuttujat Tietorakenteet Kontrolli Optimointi Tarkistukset

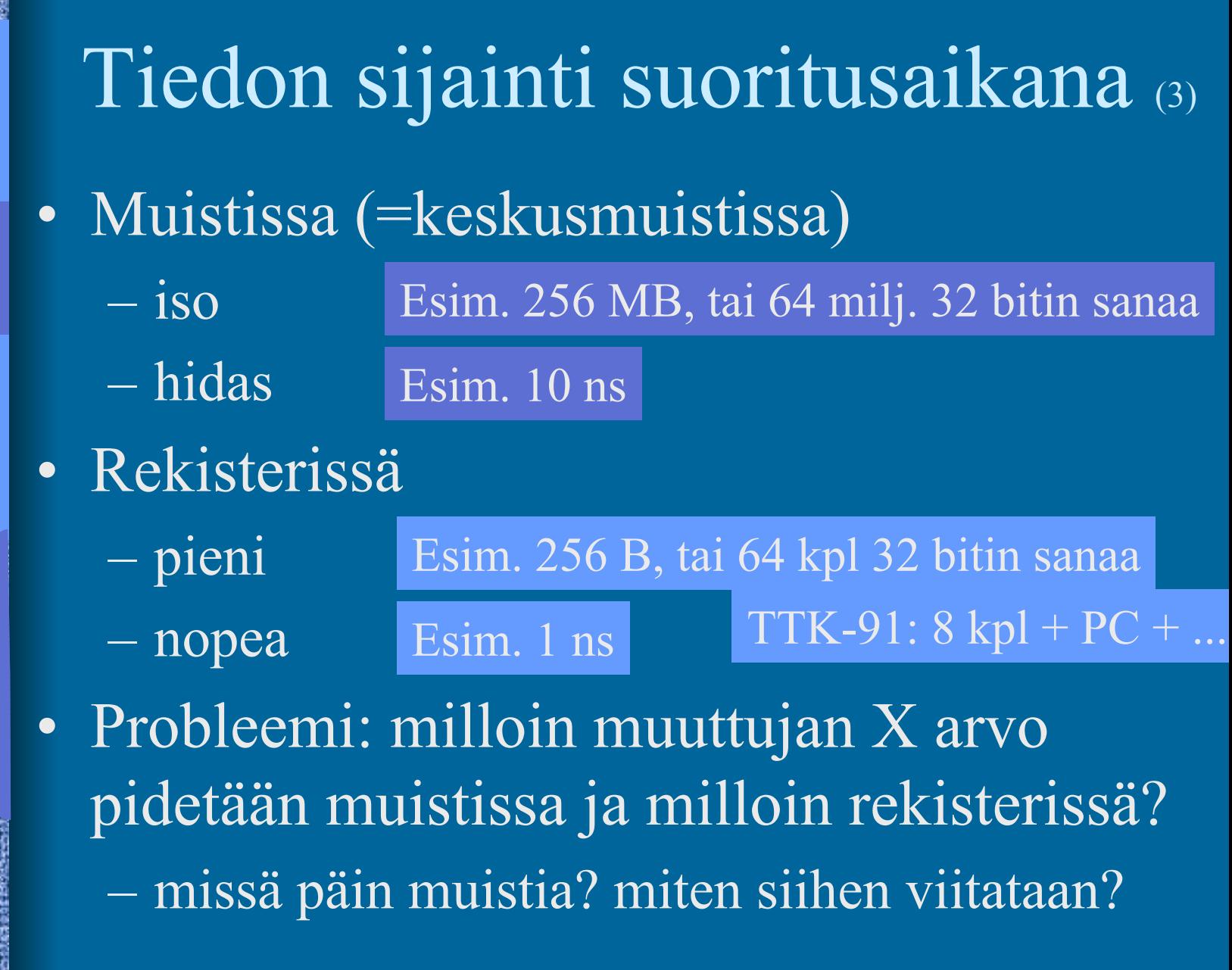

g)

**Maline** 

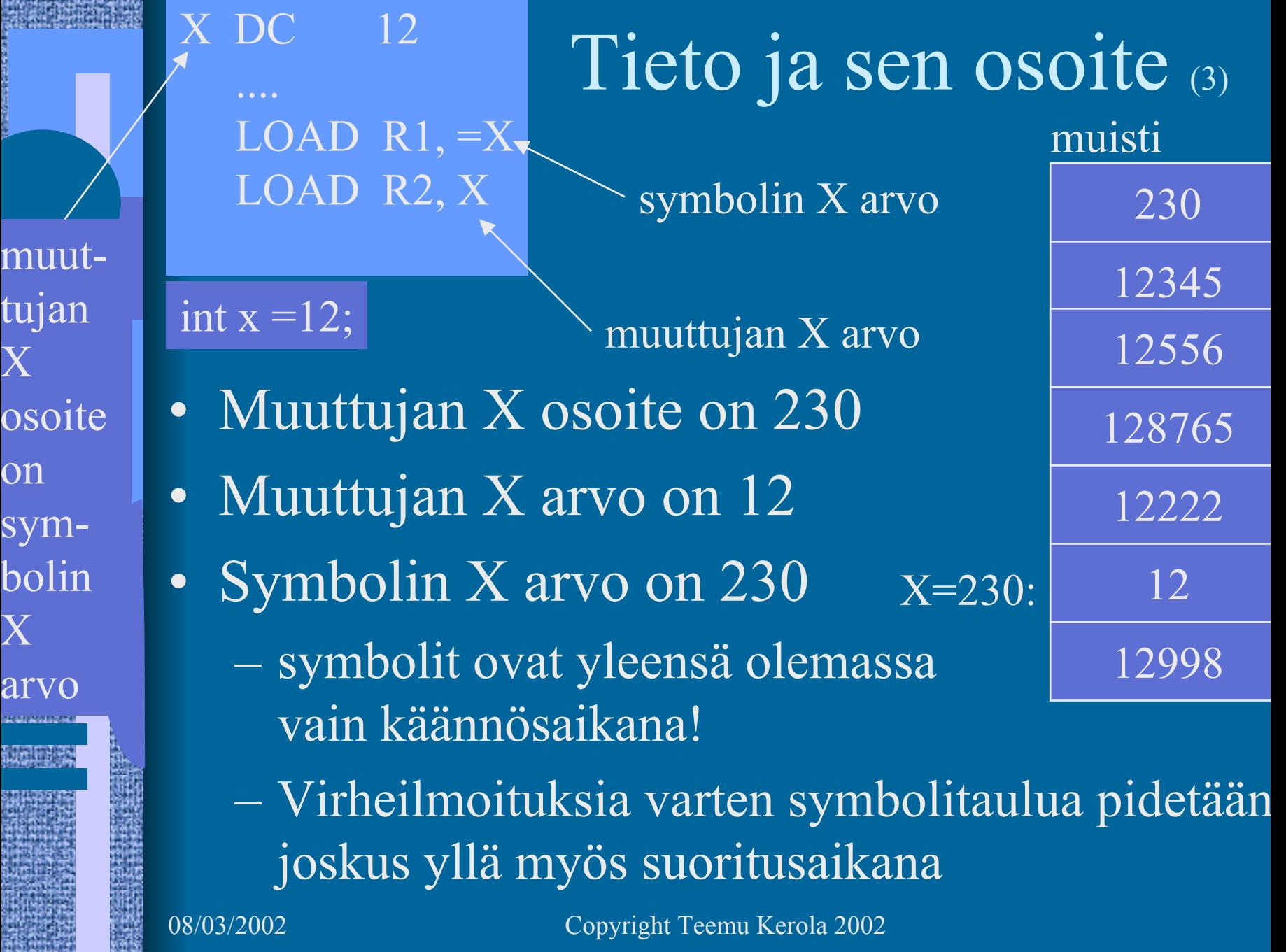

 $\mathfrak{m}$ 

 $O<sub>i</sub>$ 

Tieto ja sen osoite (6) Xptr DC 0 DC 12  $LOAD$  R<sub>1</sub>,  $=X$ STORE R1, Xptr LOAD R2,  $X$  ; R2  $\leftarrow$  12  $\text{LOAD R3}, \text{\textcircled{a}Xptr} \; \; ; \; \text{R3} \leftarrow 12$  $; R1 \leftarrow 230$  muisti

- Muuttujan X osoite on 230
- Muuttujan X arvo on 12
- Osoitinmuuttujan (pointterin) Xptr <u>osoite</u> on 225 X=230:
- Osoitinmuuttujan Xptr <u>arvo</u> on 230
- Osoitinmuuttujan Xptr osoitt<u>aman</u> kokonaisluvun arvo on 12 C-kieli: Y = \*ptrX

 $\overline{\text{Xptr}=225:}$ 

230

12345

12556

128765

12222

12

12998

08/03/2002 Copyright Teemu Kerola 2002 Osoitinmuuttujat (5) • Muuttujia samalla tavoin kuin kokonaislukuarvoiset muuttujatkin • Arvo on jonkun tiedon <u>osoite muistissa</u> globaalin yksi- tai monisanaisen tiedon osoite • muuttuja, taulukko, tietue, olio keosta (heap, joskus ''kasa'') <u>dynaamisesti</u> (suoritusaikana) varatun tiedon osoite • Pascalin tai Javan "new" operaatio palauttaa varatun muistialueen osoitteen (tai virhekoodin, jos operaatiota ei voi toteuttaa) aliohjelman tai metodin osoite • osoite ohjelmakoodiin

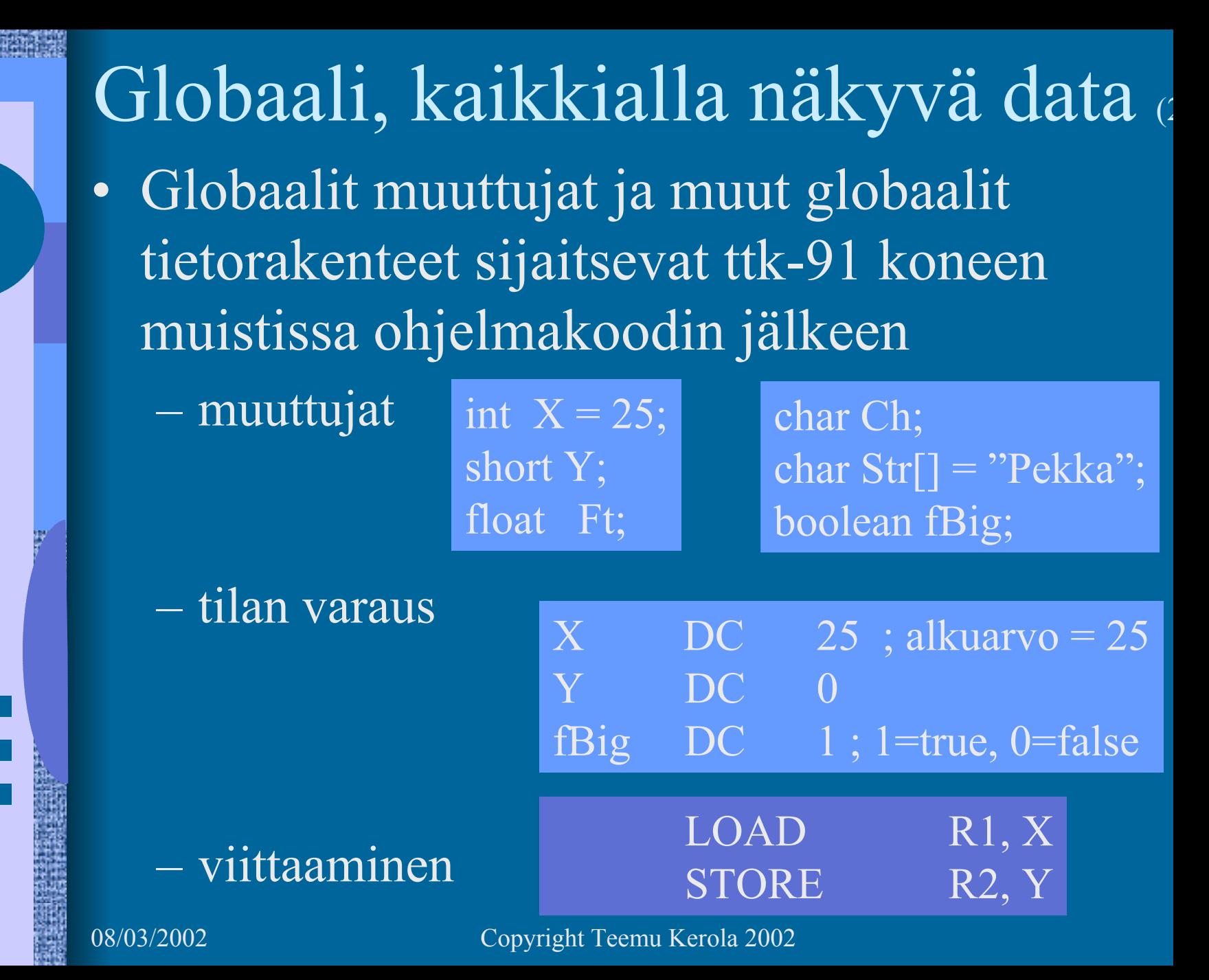

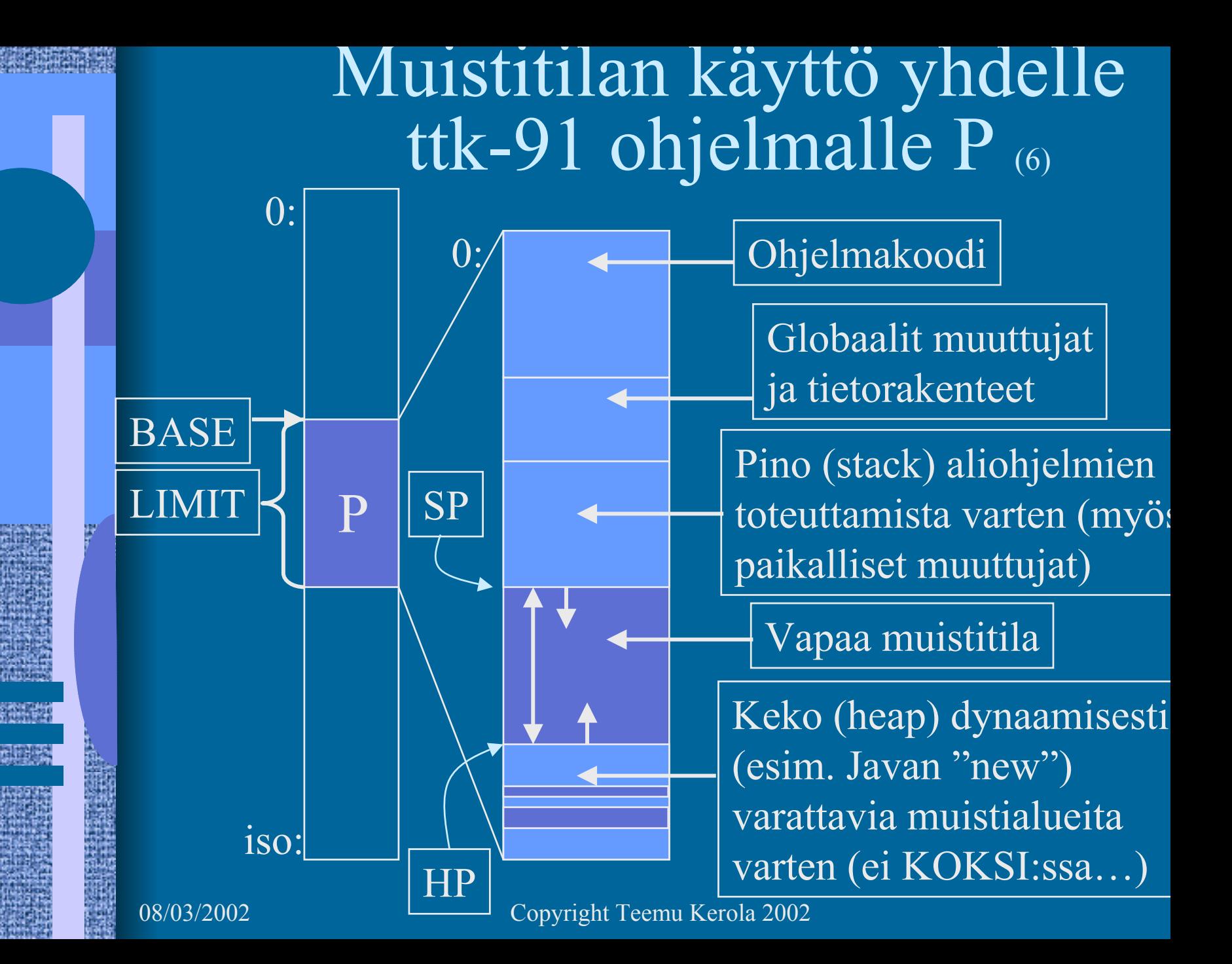

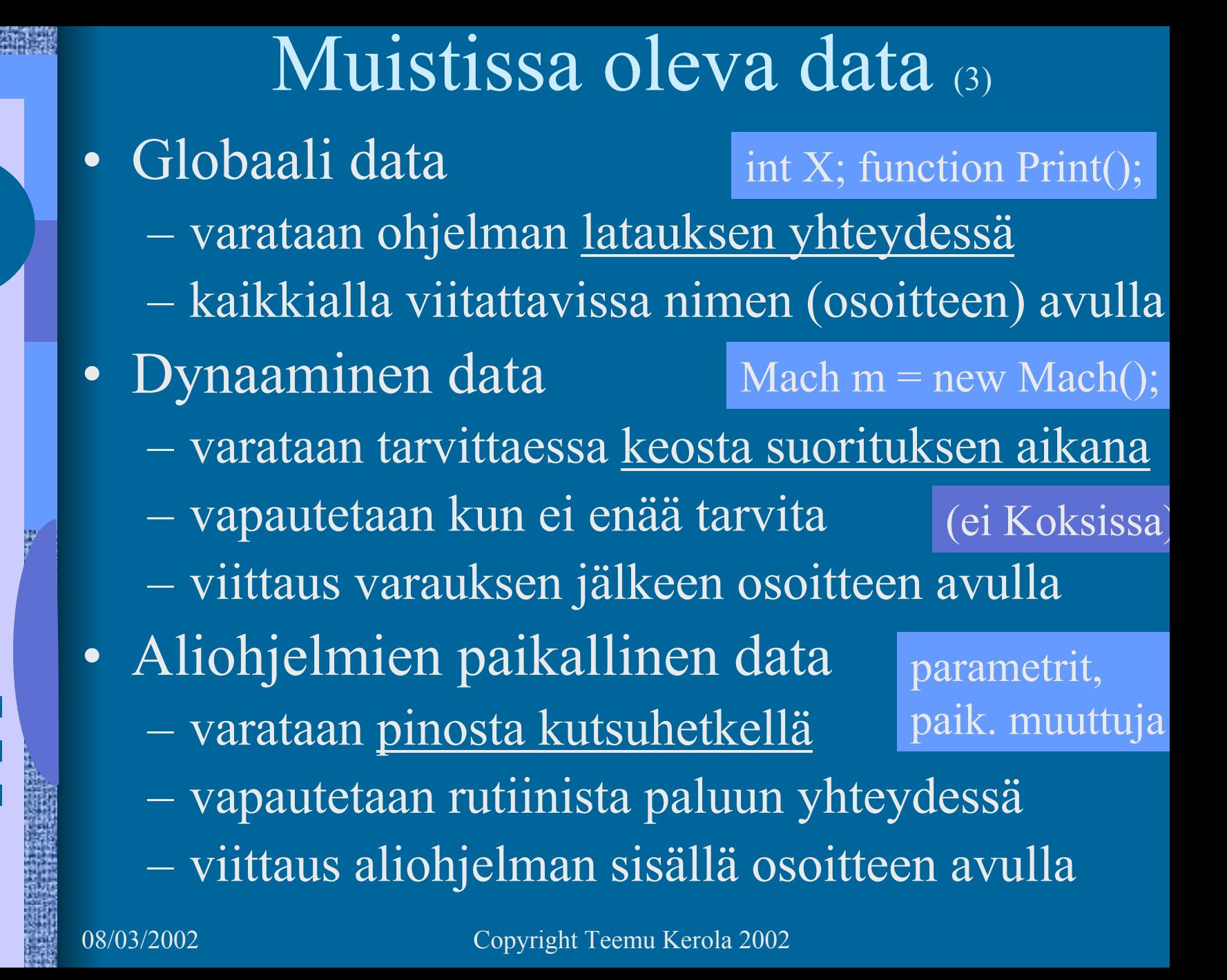

## Tiedon sijainti suoritusaikana (4) • Rekisteri

nopein, kääntäjä varaa/vapauttaa

- Välimuisti
	- nopea, laitteisto hoitaa automaattisesti
- Muisti
	- ohjelma varaa/vapauttaa
		- aliohjelmien paik. muuttujat, parametrit
	- käyttöjärj. varaa/vapauttaa (pyydettäessä?)
		- globaali data ohjelman latauksen yhteydessä
		- dynaaminen data keosta suorituksen aikana
- Levy, levypalvelin (verkon takana)

liian hidasta, ei voi käyttää

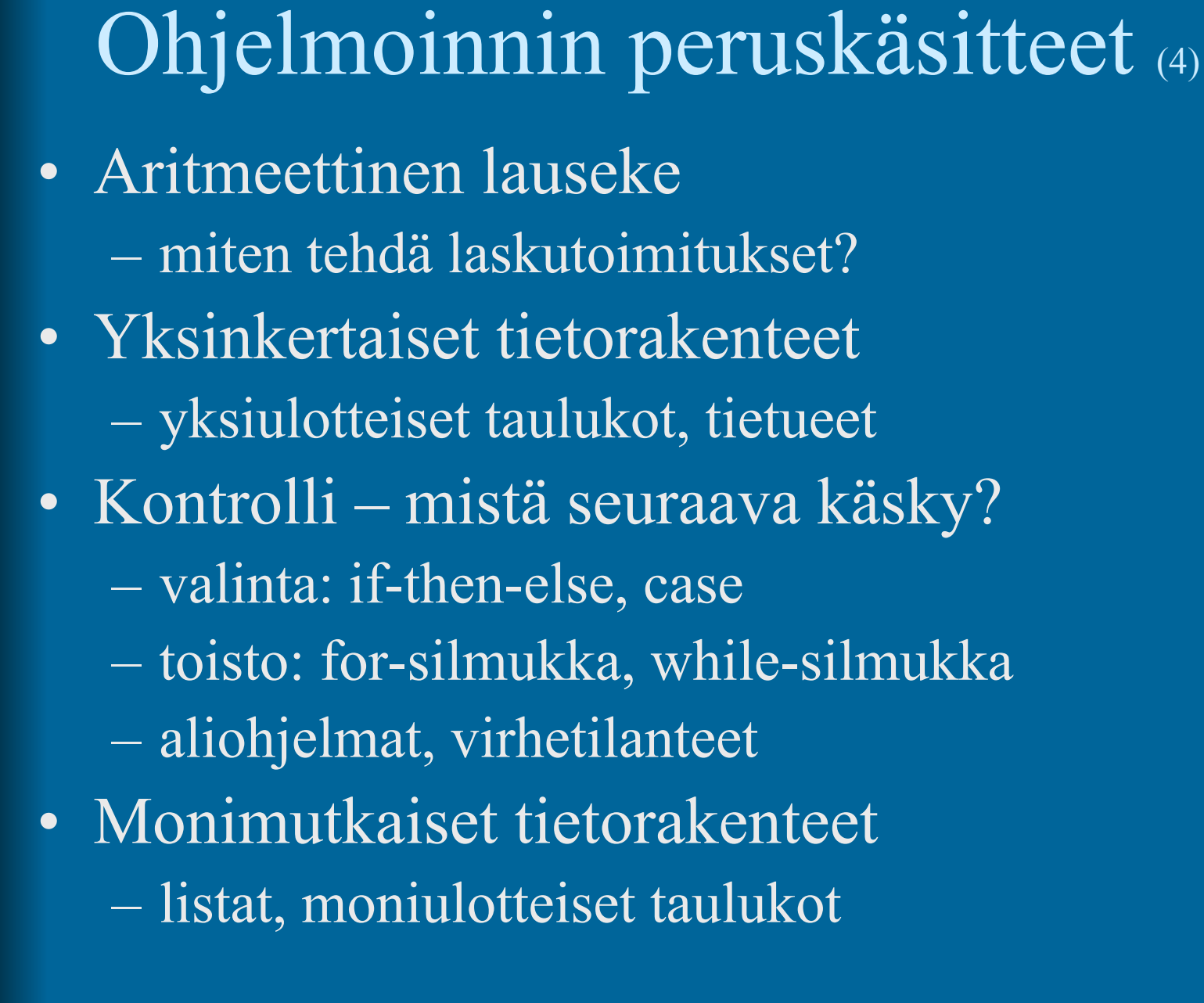

# Aritmeettinen lauseke (3)

tilan varaus

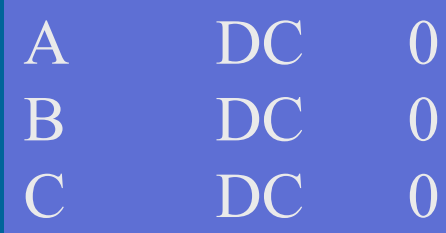

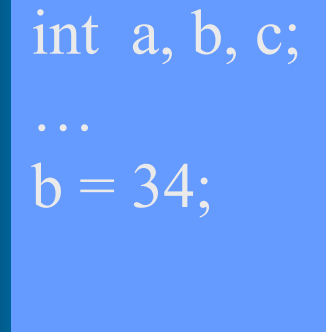

 $a = b + 5 * c;$ 

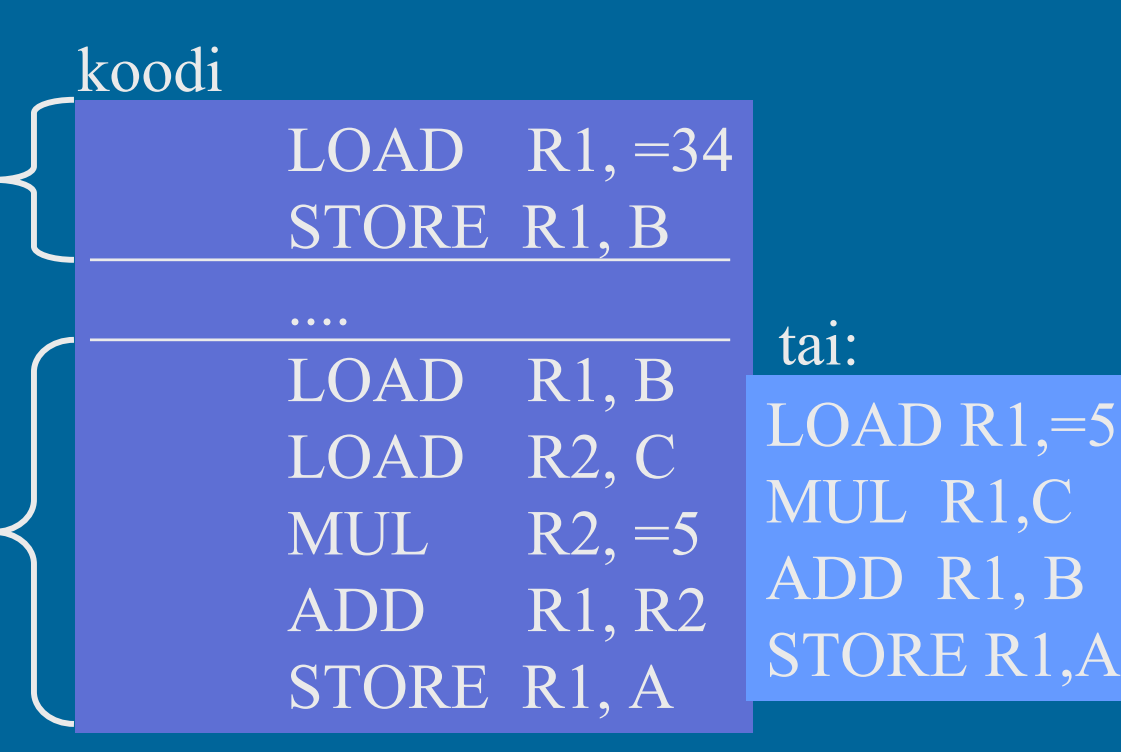

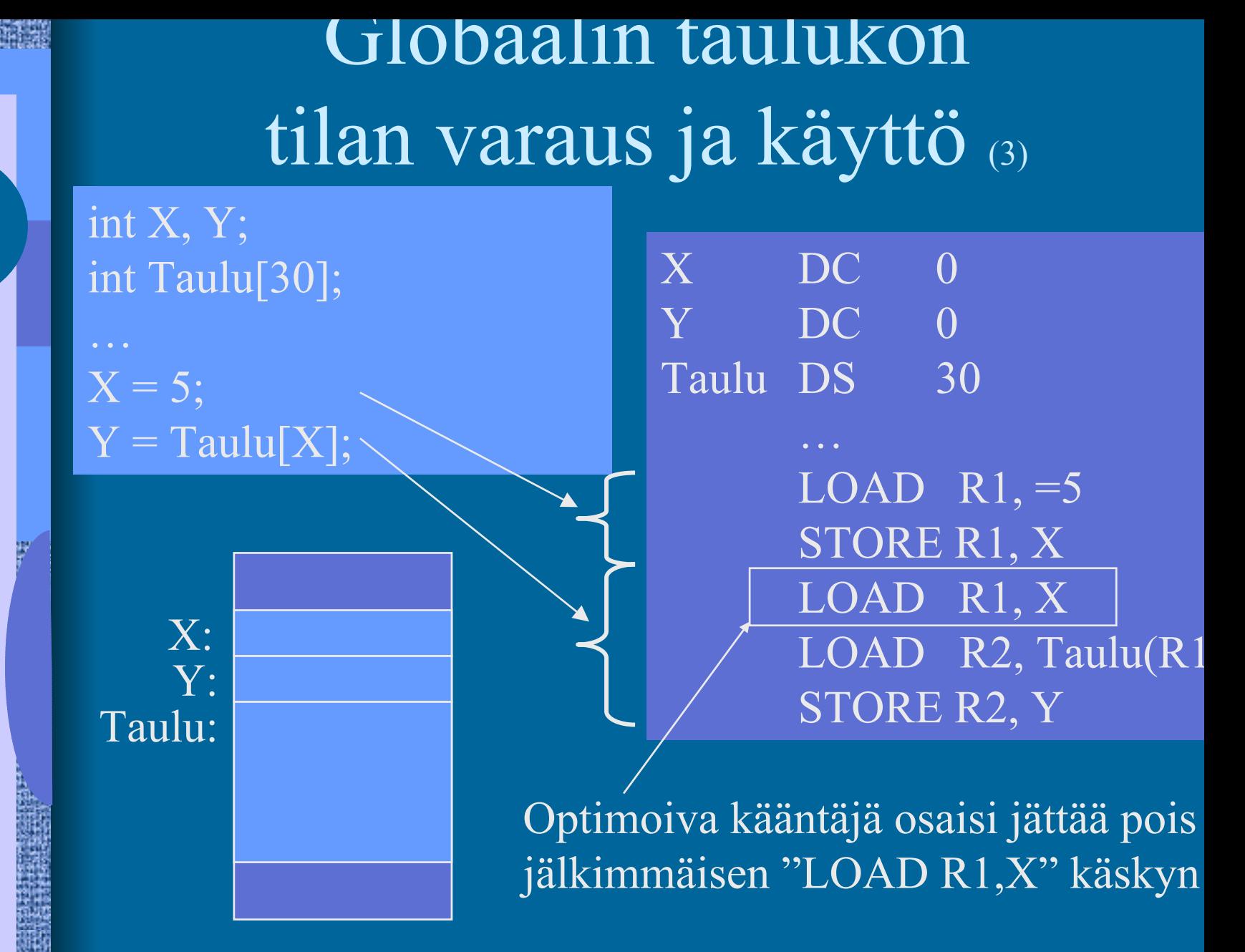

Globaalien tietueiden tilan varaus ja käyttö (3)

int X; struct Tauno { int Pituus; int Paino;

X = Tauno.Paino

Tietueen osoite on sen ensimmäisensanan osoite

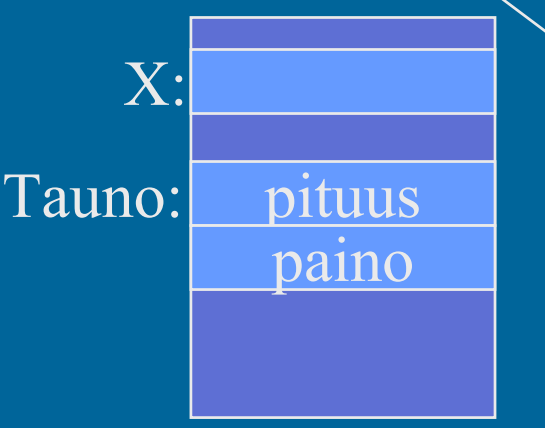

Kentän "Paino" suhteellinen osoite tietueen Tauno sisällä

 $X$  DC  $\overline{0}$ Tauno DS  $\overline{2}$ Pituus EQU 0 Paino EQU

…LOAD R1,=Tauno LOAD R2, Paino(R1) STORE R2, X

…

# Kontrolli - valinta konekielellä (3)

- Ehdoton hyppy
	- JUMP, CALL ja EXIT, SVC ja IRET
- Hyppy perustuen laiterekisterin arvoon (vrt. 0) JZER, JPOS, ...
- Hyppy perustuen aikaisemmin asetetun tilarekisterin arvoon
	- COMP
	- JEQU, JGRE, …

COMP R2, LIMIT JEQU LOOP

- Ongelma vai etu: ttk-91:ssä kaikki ALU käskyt asettava tilarekisterin
	- ADD, SUB, MUL, DIV, NOT, AND, OR, XOR, SHL, SHR

## If-then-else -valinta  $(2)$

if (a  

$$
x = 5
$$
;  
else  
 $x = y$ ;

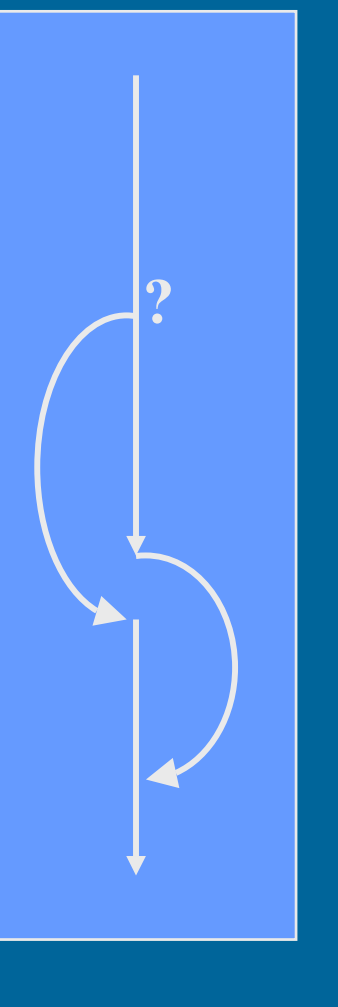

LOAD R1, A COMP R1, B JNLES Else  $LOAD$  R<sub>1</sub>, =5 STORE R1, X JUMP **DONE** Done Else LOAD R1, Y STORE R1, X Done NOP

> LOAD R2, Y LOAD R1, A COMP R1, B JNLES Else LOAD  $R2, =5$

### vai olisiko tämä parempi: ELSE STORE R2, X

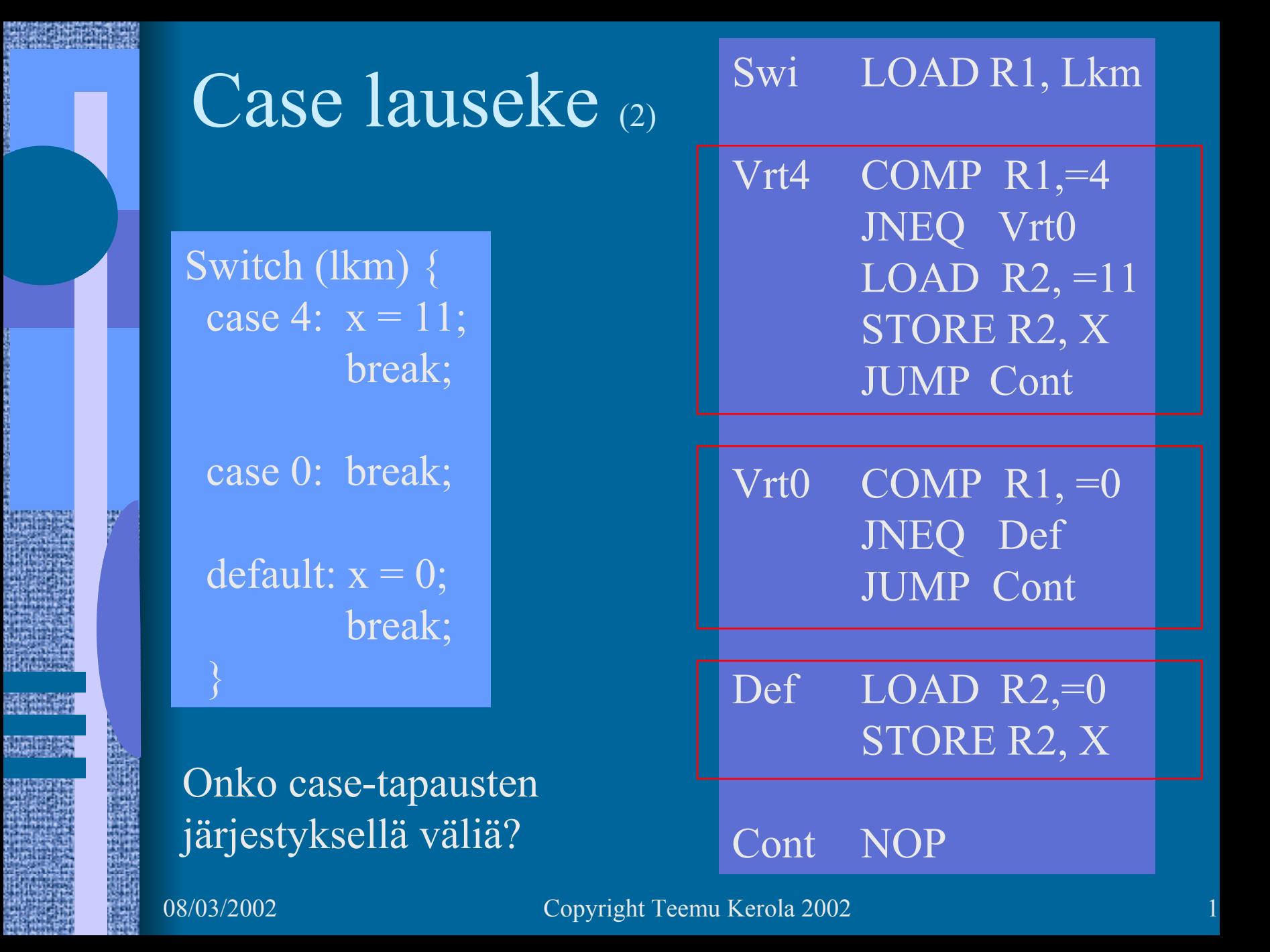

# Toistolausekkeet (2)

- For-step-until -silmukka
- Do-until -silmukka
- Do-while -silmukka
- $\bullet$ While-do –silmukka

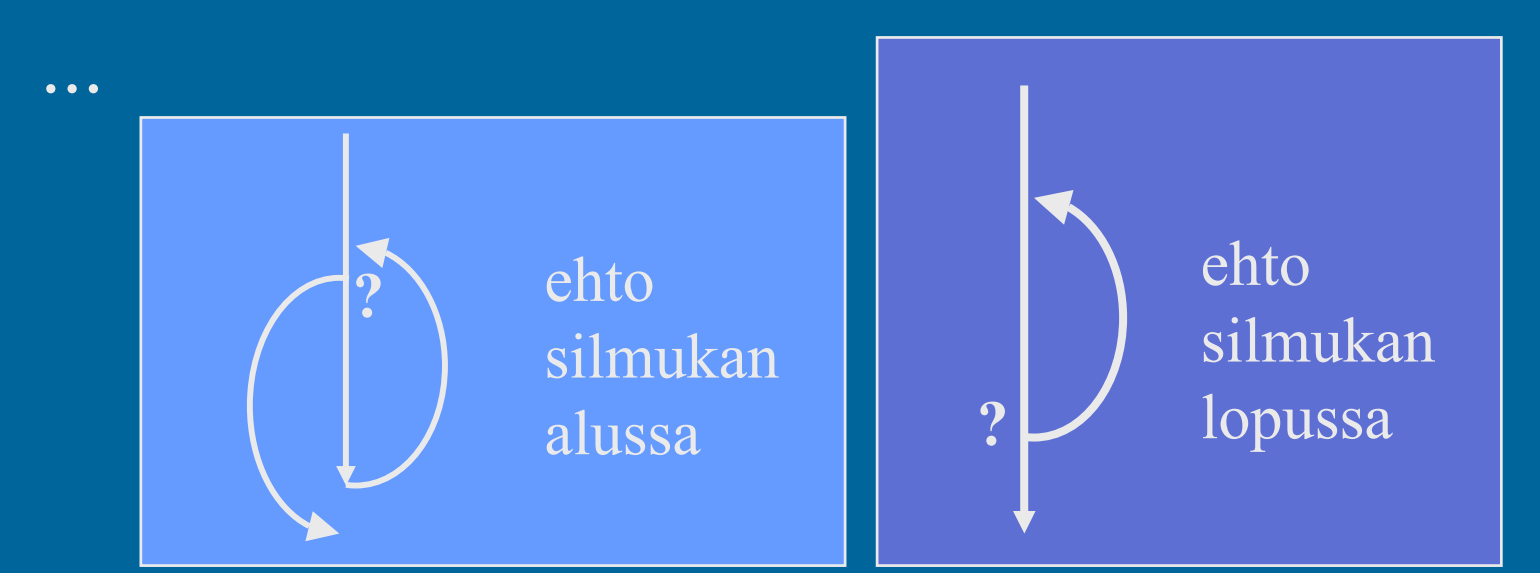

 $\bullet$ 

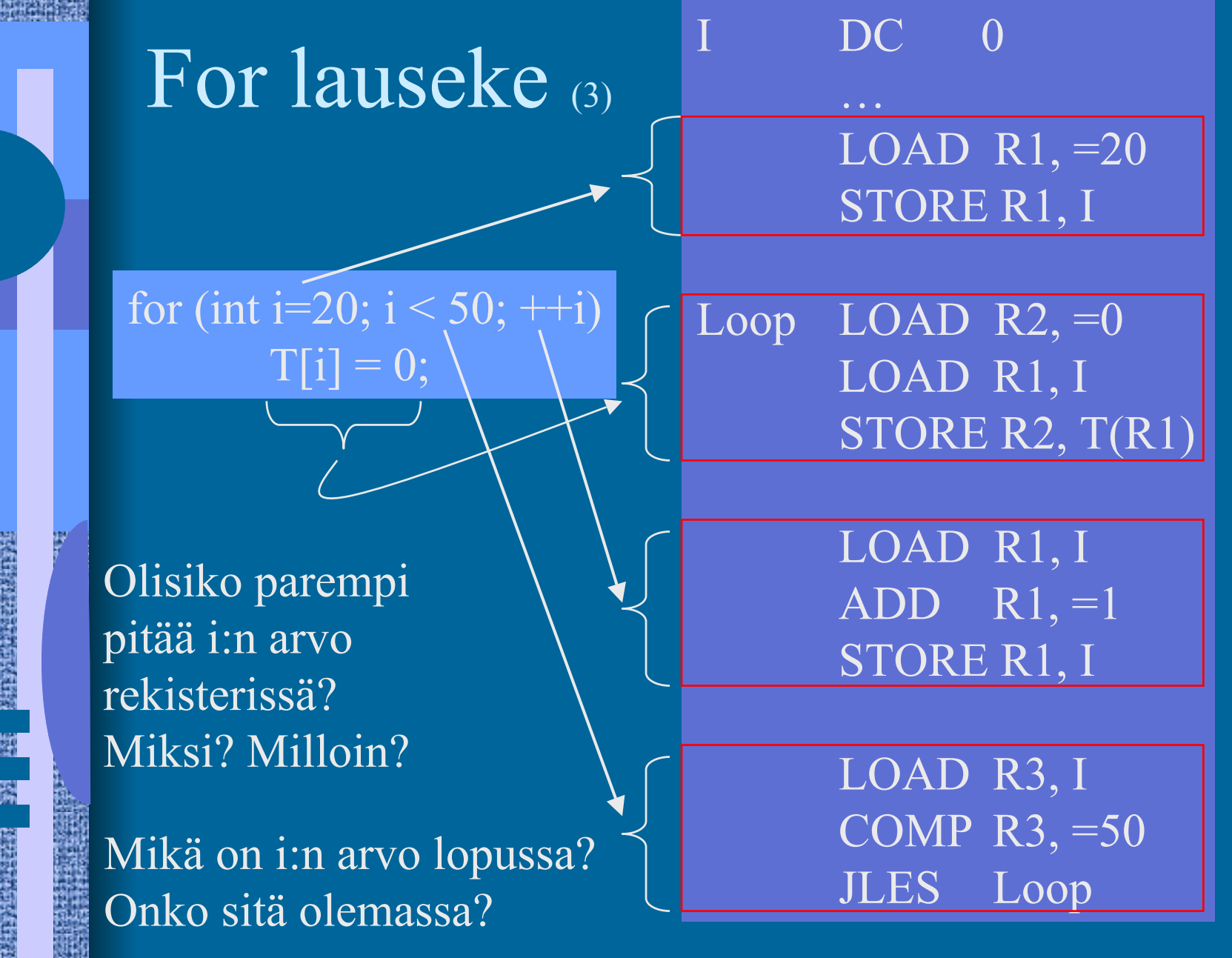

# While-do -lauseke (2)

 $X = 14325$ ;  $Xlog = 1$ ;  $Y = 10$ ; while  $(Y \le X)$  {  $X$ log $++;$  $Y = 10*Y$ 

Mitä kannattaa pitää muistissa?

LOAD R1, =14325 STORE R1, X LOAD  $R1$ , =1 ;  $R1 = Xlog$ LOAD  $R2$ , =10;  $R2=Y$ While COMP R2, X JNLES Done  $ADD$  R<sub>1</sub>, =1 MUL R2, =10 JUMP While Done STORE R1, Xlog ; talleta tulos STORE R2, Y

Mitä kannattaa pitää rekisterissä ja milloin?

08/03/2002 Copyright Teemu Kerola 2002 Koodin generointi (9) • Kääntäjän viimeinen vaihe voi olla 50% käännösajasta • Tavallisen koodin generointi alustukset, lausekkeet, kontrollirakenteet • Optimoidun koodin generointi – käännös kestää kauemmin suoritus tapahtuu nopeammin milloin globaalin/paikallisen muuttujan X arvo kannattaa pitää rekisterissä ja milloin ei? Missä rekisterissä X:n arvo kannattaa pitää?

Optimoitu For lauseke (3) for (int i=20;  $i < 50$ ; ++i)

LOAD R1,  $=20$ ; i LOAD  $R2, =0;0$ Loop STORE R2, T(R1)  $ADD$  R<sub>1</sub>, =1 COMP R1, =50 JLES Loop

 $T[i] = 0;$ 

Mitä eroja? Onko tämä OK?

122 vs. 272 <u>suoritettua</u> käskyä! muuttujan i arvo lopussa? 152 vs. 452 muistiviitettä!

DC. … LOAD R1, =20 STORE R1, I alkuperäinen koodi

 $\overline{\text{Loop }}$  LOAD R2, =0 LOAD R1, I STORE R2, T(R1)

> LOAD R1, I  $ADD$  R<sub>1</sub>, =1 STORE R1, I

LOAD R3, I COMP R3, =50 JLES Loop

### Virhetilanteisiin varautuminen (3)  $\bullet$ Suoritin tarkistaa käskyn suoritusaikana

- "automaattinen"
- integer overflow, divide by zero, ...

ADD R1, R2 ; overflow?? DIV R4, =0; divide-by-zero

- $\bullet$  Generoidut konekäskyt tarkistavat ja explisiittisesti aiheuttavat keskeytyksen tai käyttöjärjestelmän palvelupyynnön tarvittaessa
	- "manuaalinen"
	- index out of bounds, bad method, bad operand, ihan mitä vain haluat testata!

COMP R1, Tsize ; indeksin rajatarkistus JLES IndexOKSVC SP, =BadIndex ; käyttöjärj. huolehtii  $IndexOK$  ADD R2, Taulu(R1); R1 = 12 345 000 ??

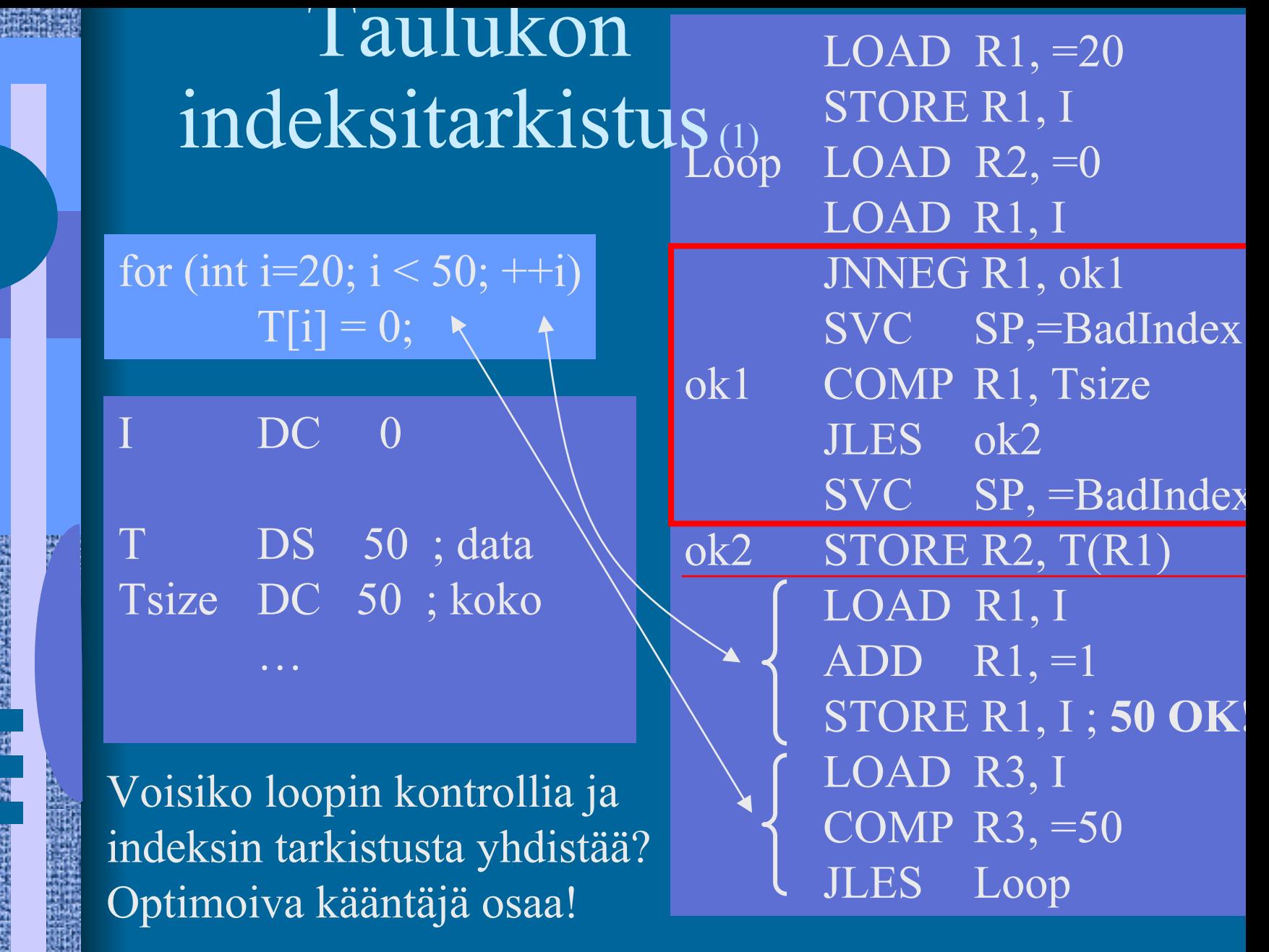

# Taulukon alaindeksi ei ala nollasta (3)

for (int i=20;  $i < 50$ ; ++i)  $T[i] = 0;$ 

### I DC 0

T DS 30 ; 30 alkiota Tlow DC 20 ;alaraja Thigh DC 50 ;yläraja+1

LOAD  $R1, =20$ STORE R1, I

LOAD R1, I  $\frac{1}{2}$ <u>T+1:1:1</u> Loop LOAD  $R2, =0$ SUB R1, Tlow STORE R2, T(R1)

> LOAD R4, I  $ADD$  R4, =1 STORE R4, I

LOAD R3, I COMP R3, =50

## indeksitarkistukset... ILES Loop

…

Moni-ulotteiset taulukot (3) • Ohjelmointikieli voi tukea suoraan moniulotteisia taulukoita

 $X = \text{Thl}[i, j]; \quad Y = \text{Arr}[k][6][y+2];$ 

• Toteutus konekielitasolla aina (useimmissa arkkitehtuureissa) yksiulotteinen taulukko vain yksi indeksirekisteri konekäskyssä

• Moniosainen toteutus

laske alkion osoite yksi-ulotteisessa taulukossa

 käytä indeksoitua osoitusmoodia tiedon viittaukseen

# 2-ulotteiset taulukot (6)

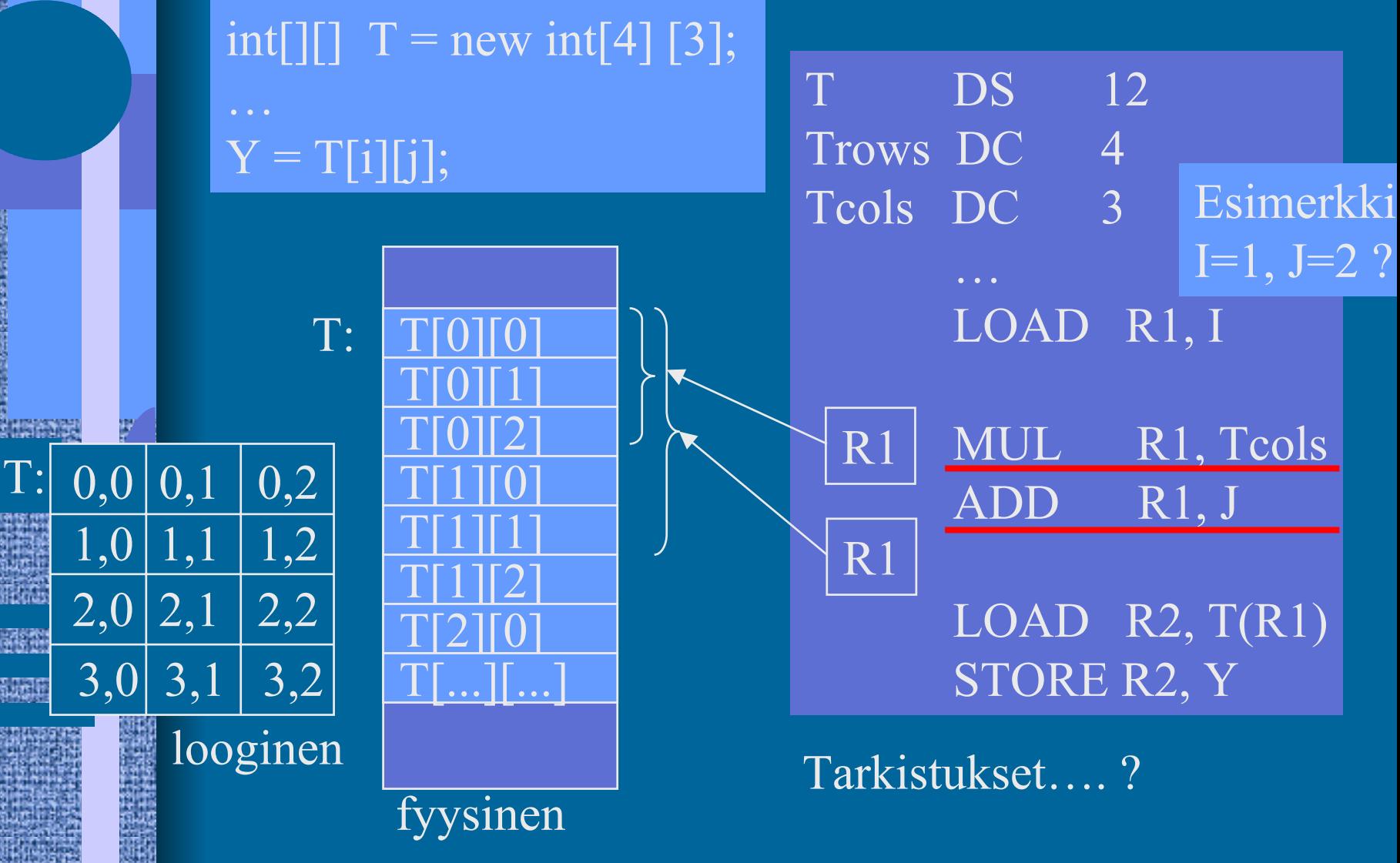

08/03/2002 Copyright Teemu Kerola 2002 2003/2002

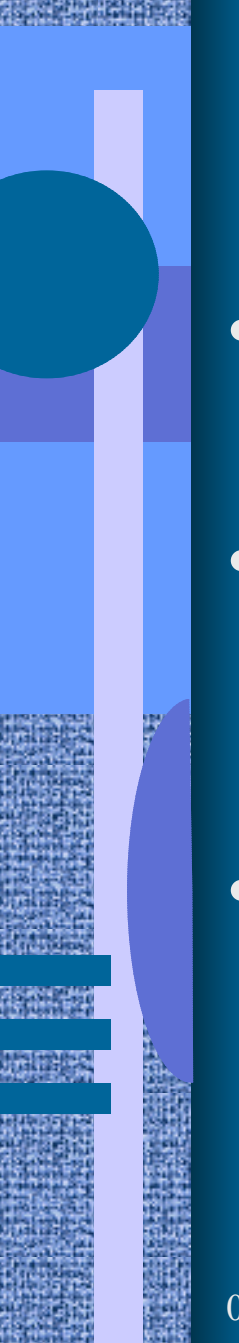

# Moni-ulotteiset taulukot (4)

• Talletus riveittäinC, Pascal, Java?

• Talletus sarakkeittain– Fortran

• 3- tai useampi ulotteiset – samalla tavalla!

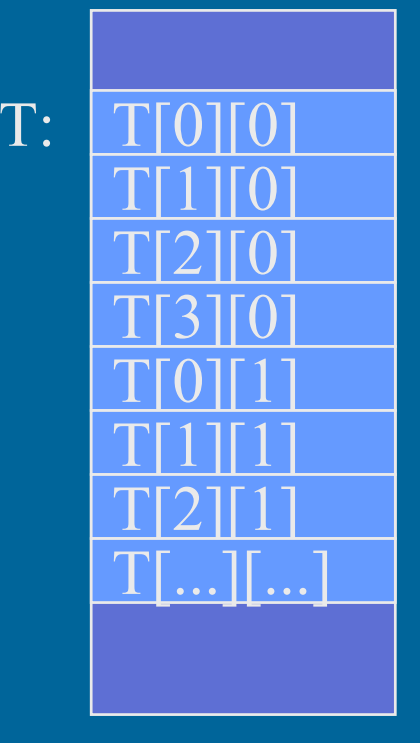

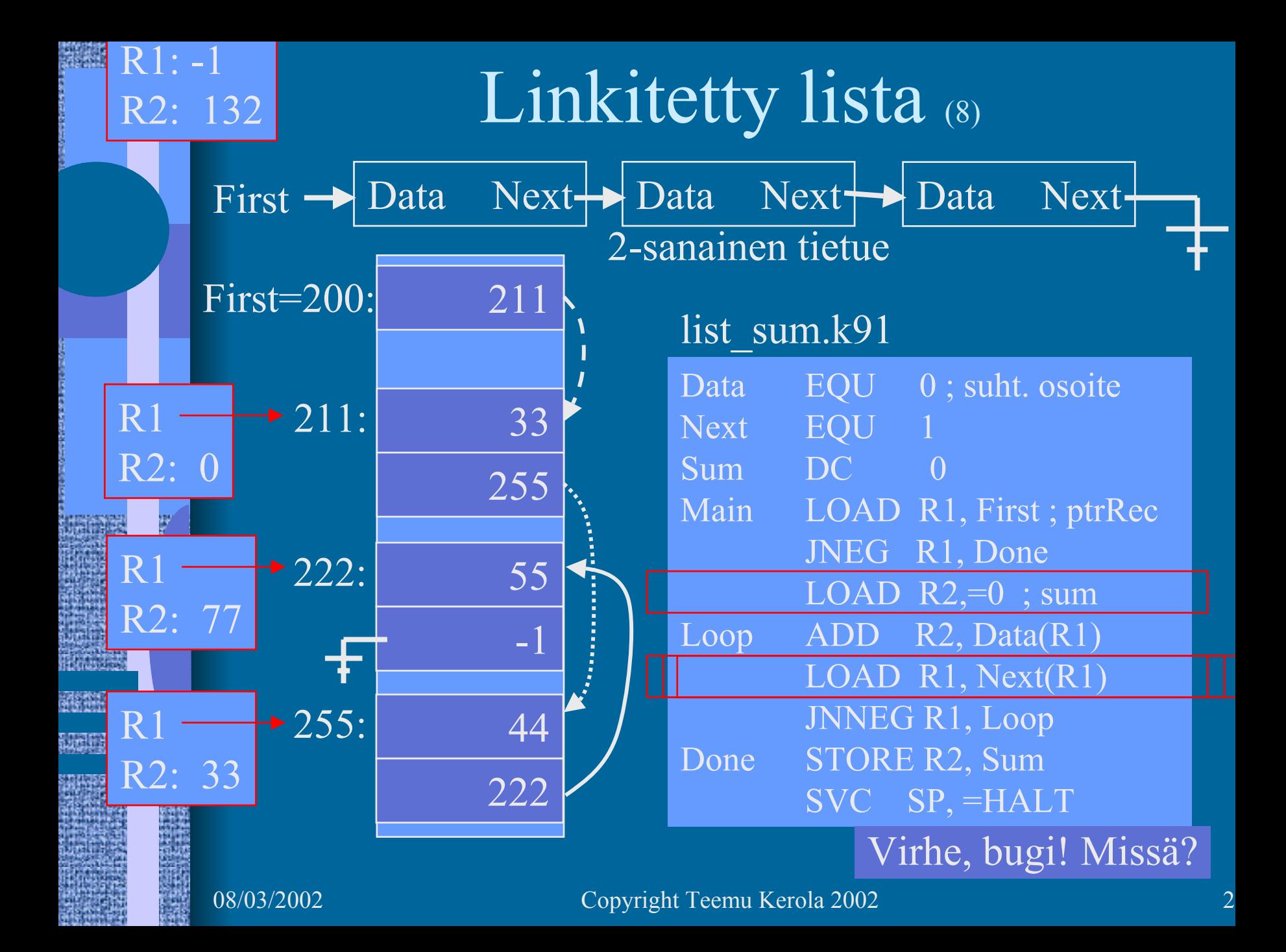

Monimutkaiset tietorakenteet • 2-ulotteinen taulukko T, jonka jokainen alkio on tietue, jossa neljä kenttää: pituus

- 
- ikä
- viime vuoden palkka kunakin kuukautena
- viime vuoden töissäolopäivien lukumäärä kunakin kuukautena
- Talletustapa?
- Viitteet?
	- $X = T[yliopNum][opNum].palkka[kk];$
	- Tarkistukset?

# EDSAC

(Electronic Delay Storage Automatic Computer)

- Ensimmäinen toimiva "todellinen" tietokone
	- ohjelma ja data <u>samassa</u> muistissa
	- Maurice Wilkes,
		- Cambridge University
	- 1949
	- 256 sanan muisti
		- elohopeasäiliöteknologia
	- 35-bitin sanat

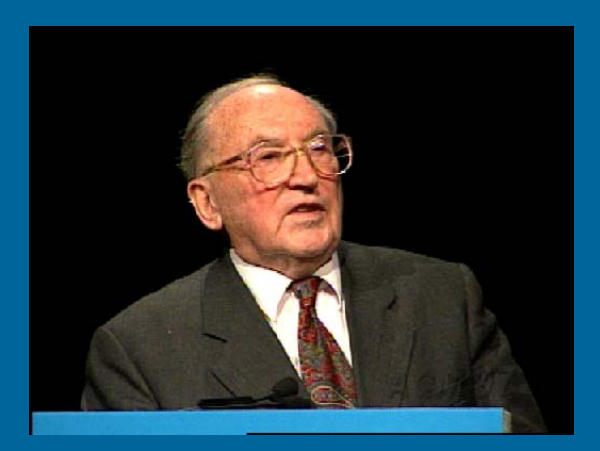

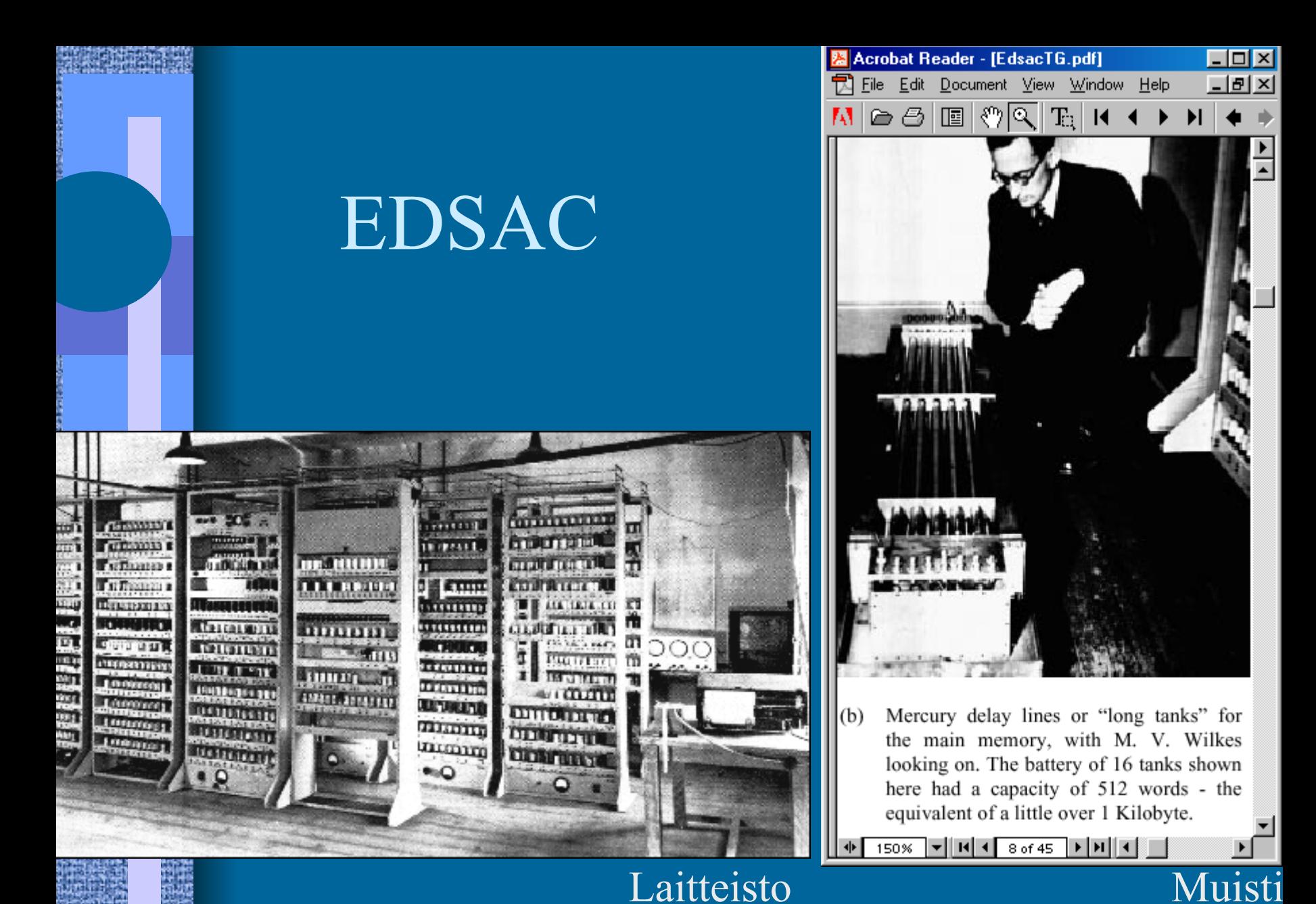

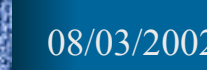

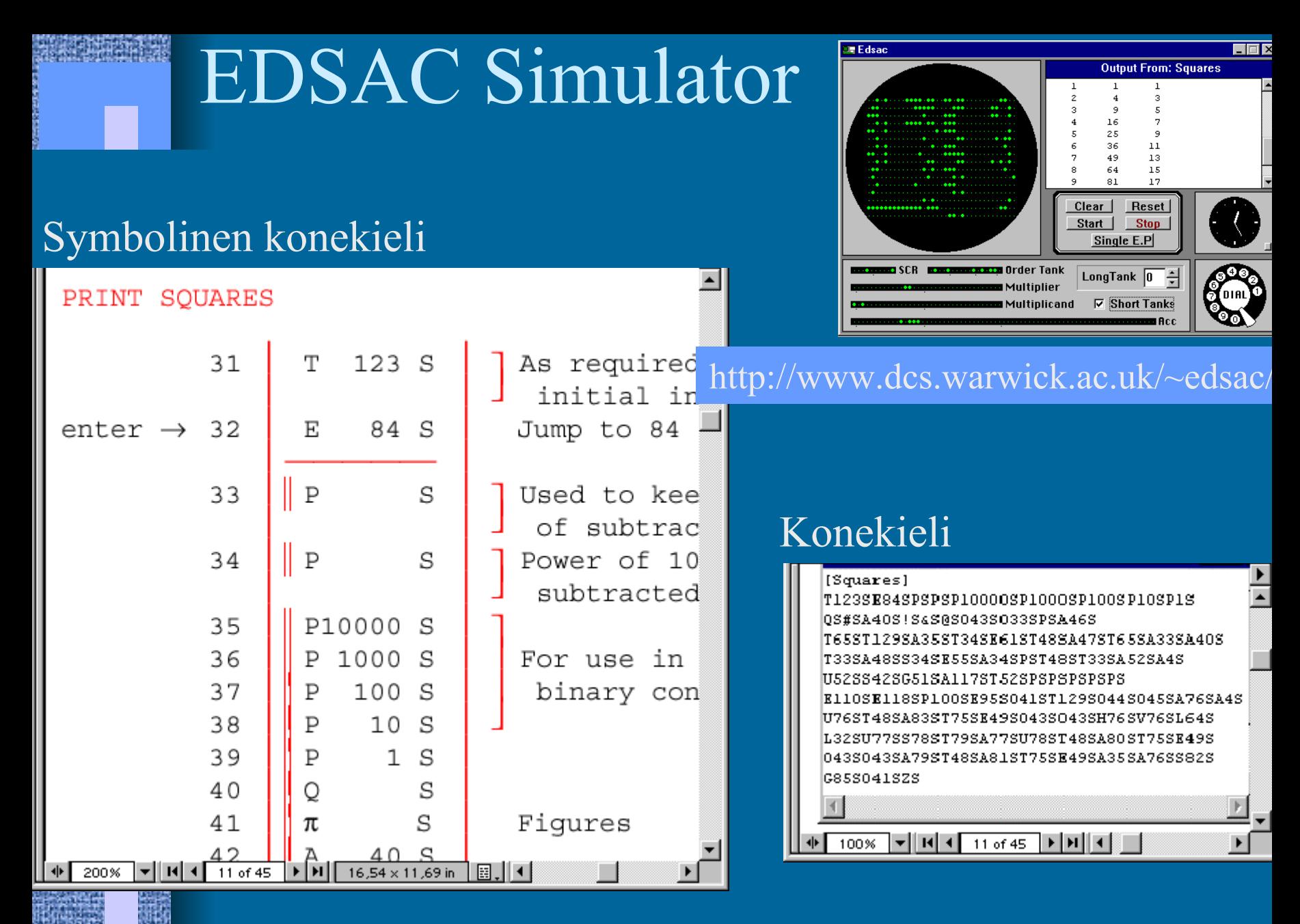

### --Luennon 3 loppu --

### Konrad Zuse: Z1 (1938)

- mekaaninen "laskin", kellotaajuus 1 Hz
- kertolasku 5 s
- datamuisti 64W à 24b
- ohjelma reikänauhalta (filmiltä)

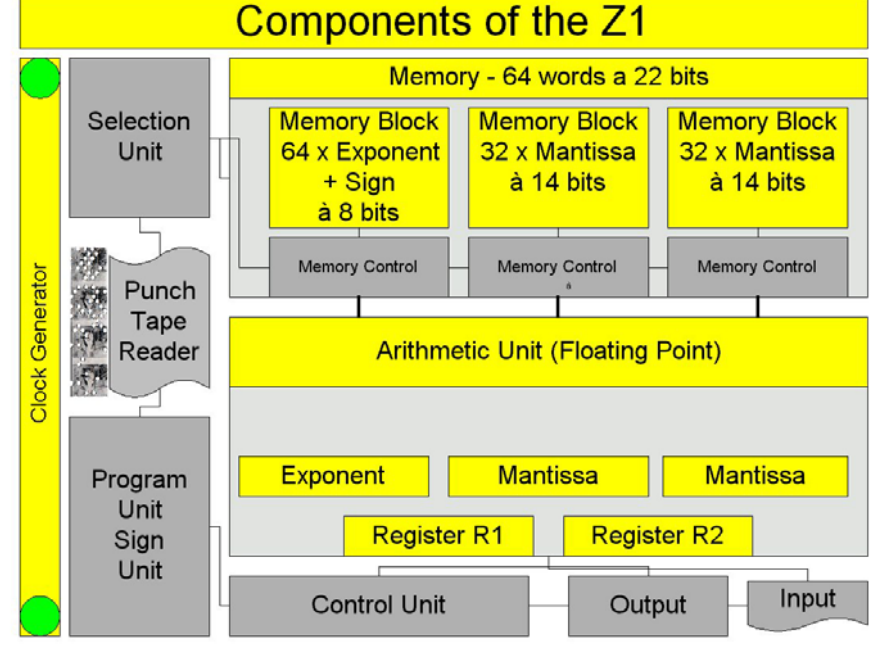

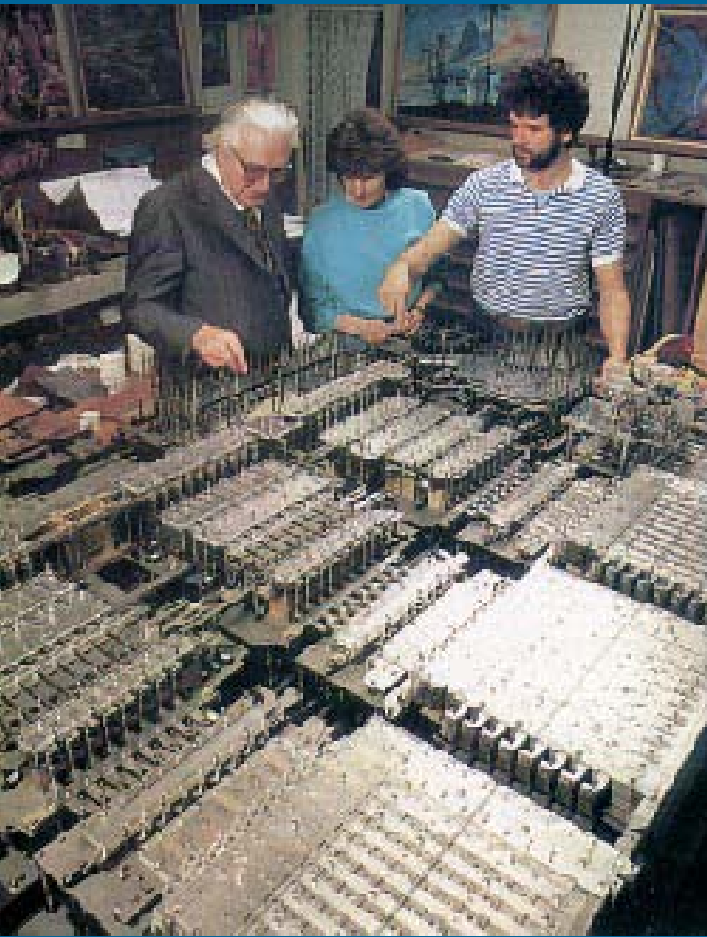

http://irb.cs.tu-berlin.de/~zuse/Konrad\_Zuse/en/Rechner\_Z1.html